GPS

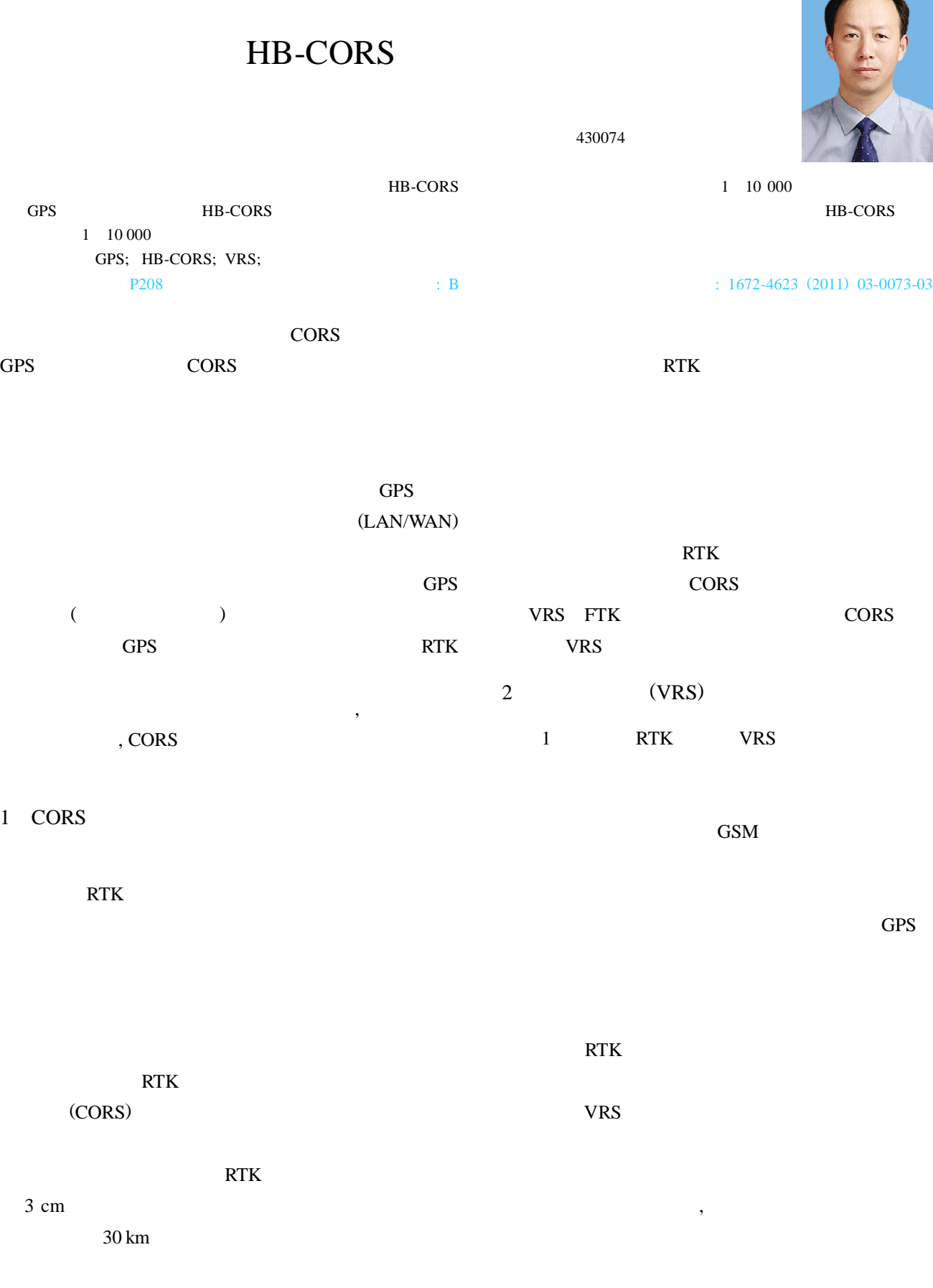

2011-00-00

 $\mathbf{1}$ 

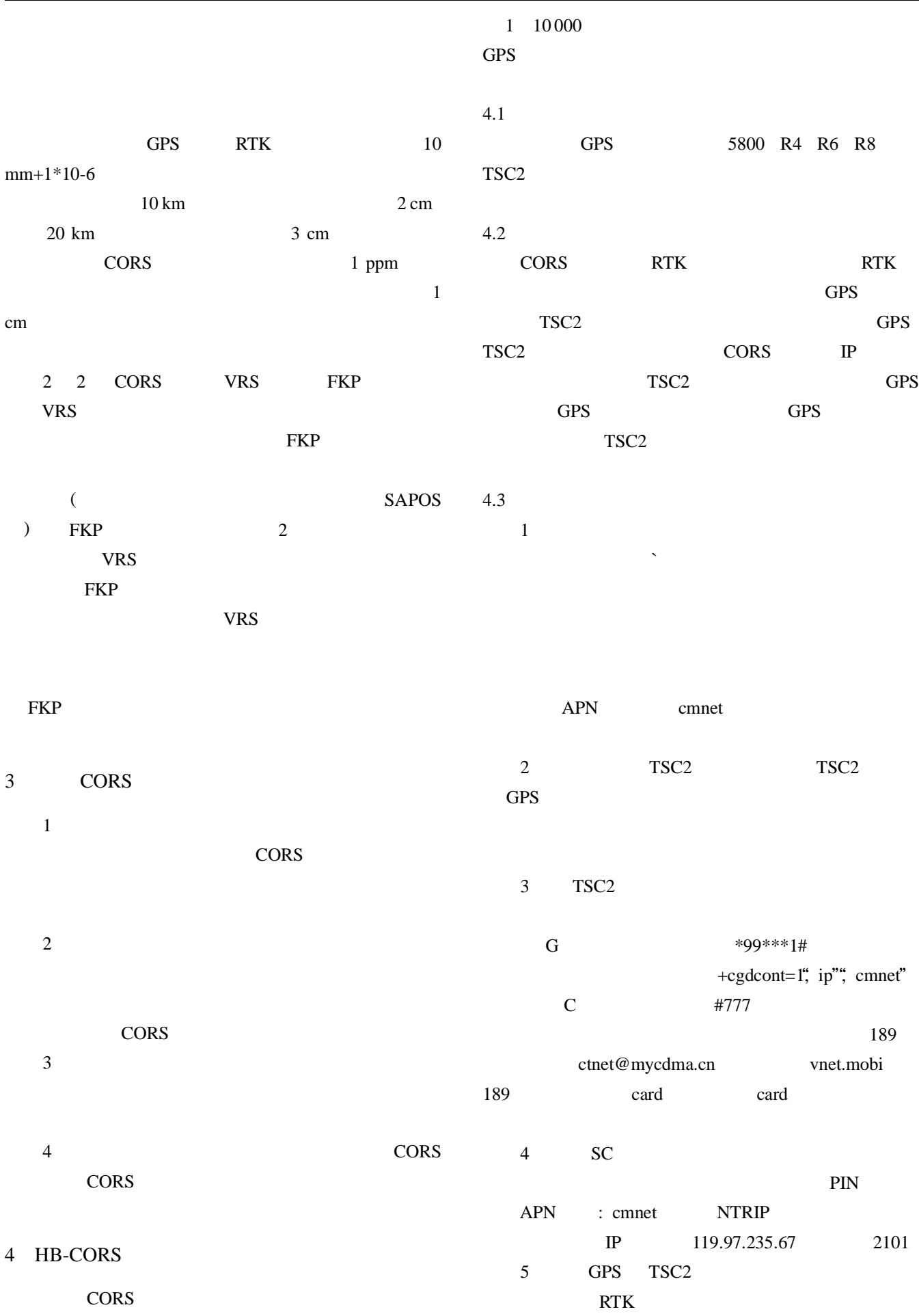

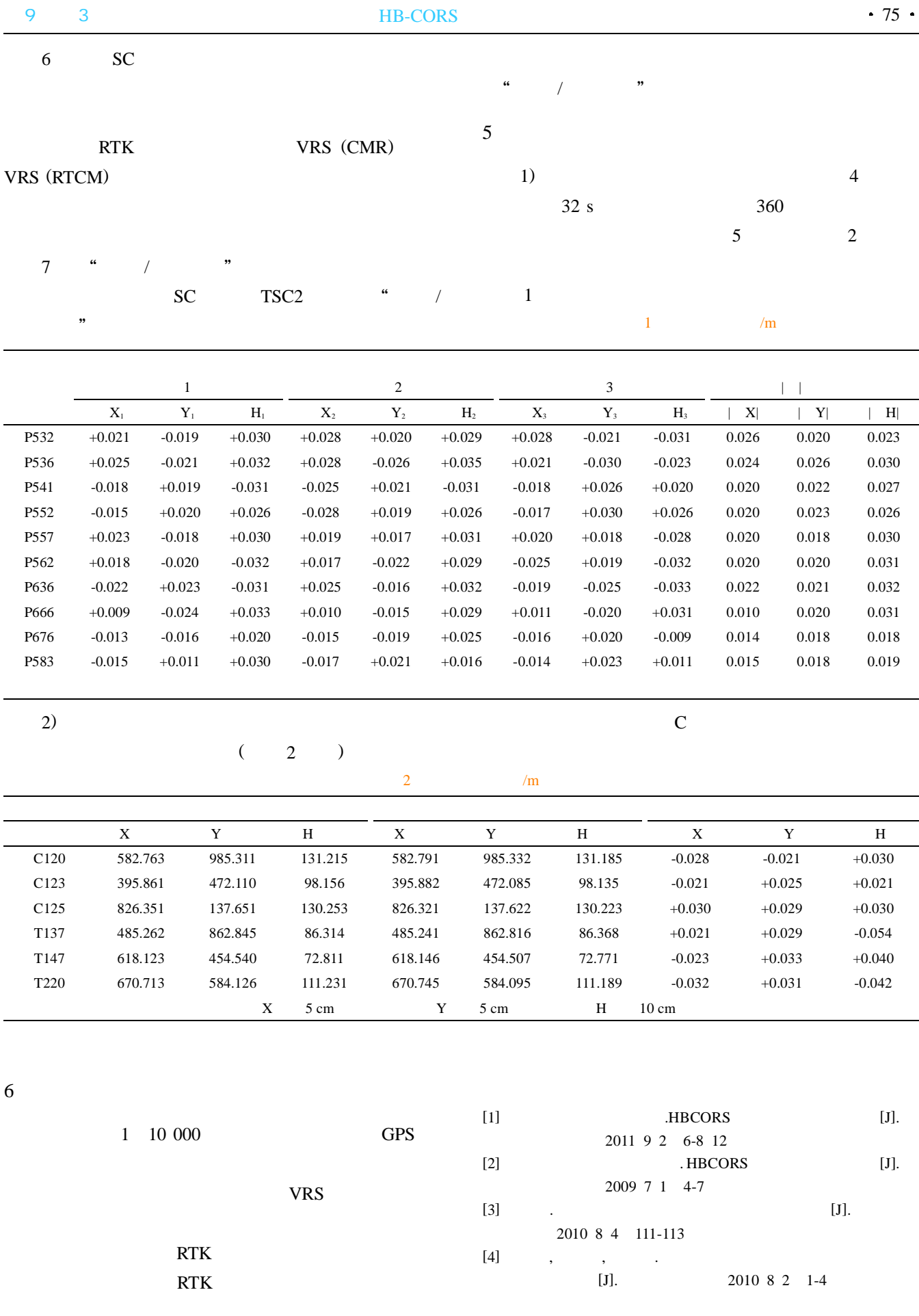

Research of 2D&3D Integration Based on Skyline and SuperMap6R by CHEN Peng

Abstract A 2D&3D integration technology was introduced in this article based on the Skyline platform and SuperMap Realspace tech. All technical details were analysised about this technology and the problem we meet when apply it. At the same time, the data was published by the internet through importing 2D and 3D data into the system and can be accessed by clients.

Key words GIS 2D&3D integration Realspace 3DGIS Page:65

Valuation of Ecosystem Services in the Hills Area of East Part of Guangdong Province by LI Xiao feng Abstract Base on the theories and methods of valuating the ecosystem service and land-use database of Fengshun country, the total value of ecosystem service, intensity and regional index were calculated and analyzed. The results showed that: (1) the total value of ecosystem services throughout the county was 4.657 billion yuan, the woodlands and waters were the most major ecological service types; (2) the average value of ecosystem services was 17200 yuan per hectare, the value of ecosystem services of the regional differences in intensity was obvious; (3) the value of ecosystem services of the regional differences in location index was obvious. In these discussions, it concluded the value of ecosystem services assessment system inadequacies.

Key words ecosystem service function valuation Fengshun country Page:69

Application of HBCORS System to Projects by LI Guoqing Abstract After the continuously operating reference stations system of Hubei province (HB-CORS) built and put into use, the practice of Xiangyang and Suizhou 1:10000 photo control survey worked with HB-CORS. We analyzed and compared the measurement results, it fully meet the requirements of precision. Key words GPS; HBCORS; VRS ; photo control survey Page:73

DLG Data Coordinate Conversion of ADS40 Digital Photogrammetry by YANG Weijun

Abstract Coordinate conversion of DLG data based on ADS40 digital photogrammetry is discussed. Direct project parameter conversion instead of seven-parameter conversion is adopted in horizontal direction. A grid model is adopted to simulate geoid refinement and the strict conversion relationship is created. At the same time, the conversion relationship is tightly combined with the DLG data production. The work flow is simplified and the production efficiency is increased.

Key words ADS40, coordinate conversion, geoid refinement, digital photogrammetry, data handling example and the Page:76

Analysis of Geographic Information Services by OU Qijian Abstract The article gave a comprehensive analysis based on development connotation and social needs of geographic information services,and put forward the suggestion of enhance geographic information service.

Key words geographic information geographic information services serving platform co-construction and sharing Page:79

Spatio-temporal Query Algebra Based on XML Data Model by LIU Xiaohua

Abstract The spatio-temporal query algebra is one kind of abstract spatio-temporal query language; it uses the subset of basic predicates, operations, the functions of spatio-temporal abstract data type to express the spatio-temporal query. While the data model of the spatiotemporal microscopic operates employed the XML data model which the Native XML Database (NXD) adopt to store semi-structured spatial-temporal data, therefore this article held the space and time expansion to the XML query algebra - XQuery FS data type and the query, and introduced in GML to describe the geography feature and it's relationships, has defined one kind newly based on the XML data model space and time inquiry algebra.

Key words spatio-temporal query algebra XML data model XML query algebra Page:81

Application of Laser Scanning in Digitalizing Building

by ZHANG Hongfei Abstract The way was studied to obtain digital building model based on ground laser scanner in this paper. Through the experiments to digitalize the buildings in activity centre of college students and school history museum, the process of digital building existed was summed up, which includes five steps: collecting data, culling noise and repairing holes, registering data, reconstructing surface, and textures mapping of models. There was high geometry precision, abundanced details and real textures in the surfaces of models generated by the method. However, the data of models was so large that the speed of render was affected.

Key words 3D modeling digital architecture laser scanner data collection points cloud data Page:86

Discussion on the RapidEye Image Orthophoto Map Production Process by XIONG Deke Abstract This paper described the orthophoto production in some of

the key link. For example, we used the photoshop software to remove and fusion a thin cloud of RapidEye images.For the mountainous area, the images were used the small unit of area differential to correct. Through this method we summed up a set of fast and efficient production processes for RapidEye image to remove the thin cloud and difficult mountain Image Correction.

Key words RapidEye channel levels correct Page:89

Design for Reconstruction of Sanjiu Information System Using New-Map Server by WAN Baolin

Abstract NewMap Server is a strongly GIS software based on SOA. Base on the sofeware,we can construct various thematic WebGIS information system rapidly.In this paper, the design for reconstruction of "Sanjiu"(old town old village old factory) information system was mainly introduced,which may give some use for reference to other thematic applications expectantly.

Key words NewMap Server reconstruction of "Sanjiu" SOA

Page:92

Research of 3D Model by Erdas Image by YANG Weiwei Abstract The paper took a campus for example. To make research about the three dimensional landscape. The three dimensional model was mainly divided into two parts, architectural model and topographical model.Firtly, made fully use of 3DS Max tentatively establish the basical model of the campus buildings and complete the frame constructure of the buildings.Secondly, combined with remote image data in Erdas Image to analogy the campus' surface. Finally, matched the founded model with images,completed the campus' three dimensional model,furthermore to realize the primary operation of the space inquirement and three dimensional wander of the founded model,and to explain the geographical significance of the founded model. Key words 3DS Max Erdas Image 3D model Page:94

Summarization of Error Control Research in 3D-Terrain Model Simplification by NIU Ruitao

Abstract There are series of errors in the process of terrain model simplification, how to settle the error control is the key to ensure the terrain simplification model's precision. Referring on a great deal con-